**No. of Printed Pages: 2** 

## **CS209/IT209**

3039

**Roll No.: ......................** 

### 2017

# **INTERNET AND WEB TECHNOLOGIES**

## निर्धारित समय: तीन घंटे। **Time allowed: Three Hours!**

[अधिकतम अंक: 70 [Maximum Marks: 70

प्रथम प्रश्न अनिवार्य है, शेष में से किन्हीं **पाँच** के उत्तर दीजिये । नोट ∙  $(i)$ 

Note: Question No. 1 is compulsory, answer any FIVE questions from the remaining.

- प्रत्येक प्रश्न के सभी भागों को क्रमवार एक साथ हल कीजिये ।  $(ii)$ Solve all parts of a question consecutively together.
- (iii) प्रत्येक प्रश्न को नये पृष्ठ से प्रारम्भ कीजिये । Start each question on fresh page.
- (iv) दोनों भाषाओं में अन्तर होने की स्थिति में अंग्रेजी अनुवाद ही मान्य है । Only English version is valid in case of difference in both the languages.
- इन्टरनेट से आप क्या समझते हैं ?  $(i)$ 1.

What do you mean by Internet?

- (ii) वेब सर्वर क्या होता है ? What is Web server?
- (iii) टाइप कास्टिंग से आप क्या समझते हैं ?

What do you mean by Type Casting?

(iv) DHTML क्या है ?

What is DHTML?

(v) PERL क्या है ? What is PERL?

 $(2\times5)$ 

#### **P.T.O.**

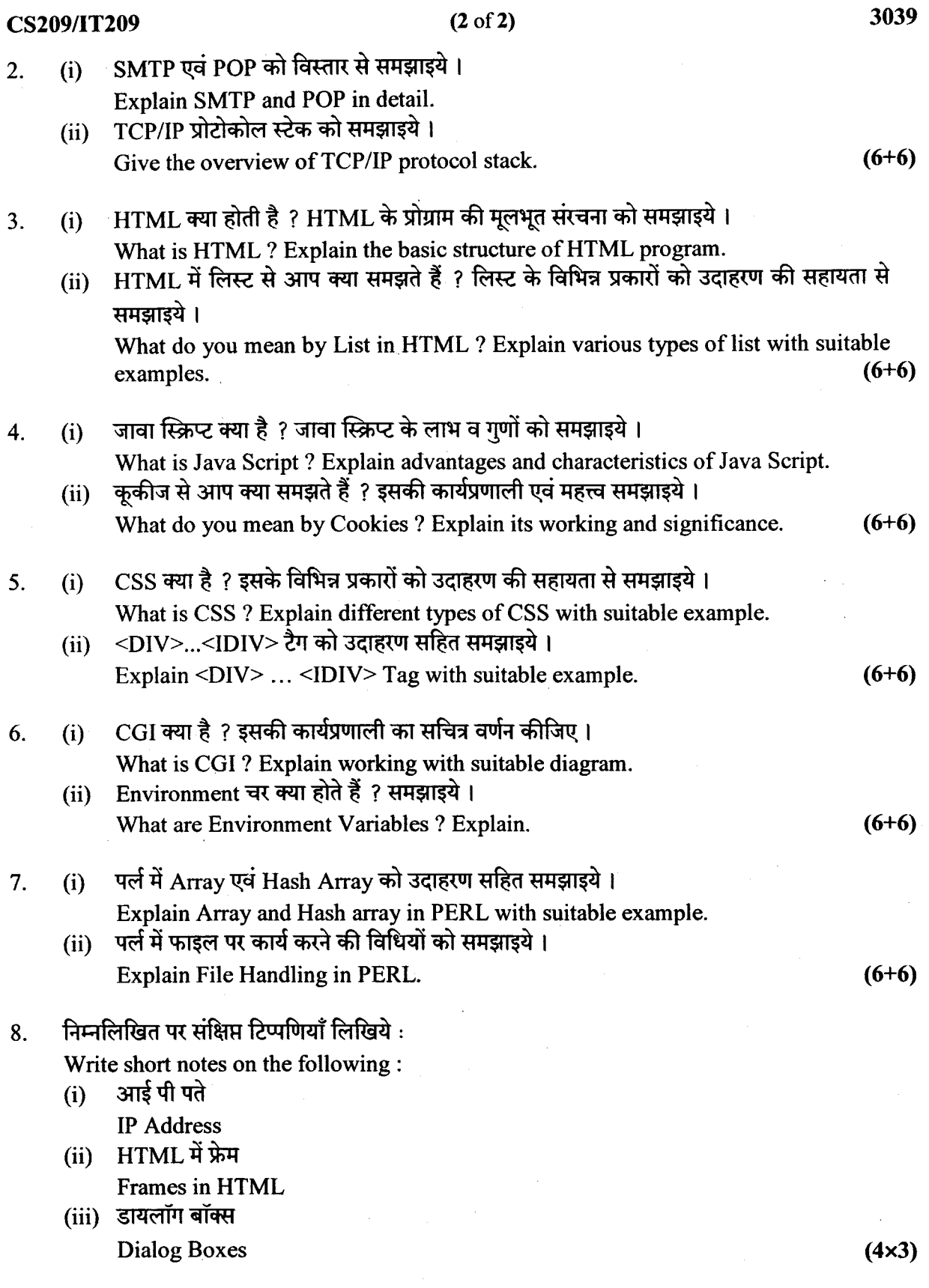

 $\sim$ 

 $\sim$   $\epsilon$ 

 $\sim$